## Przedmiotowe zasady oceniania z informatyki w II LO w Nowogardzie

<span id="page-0-0"></span>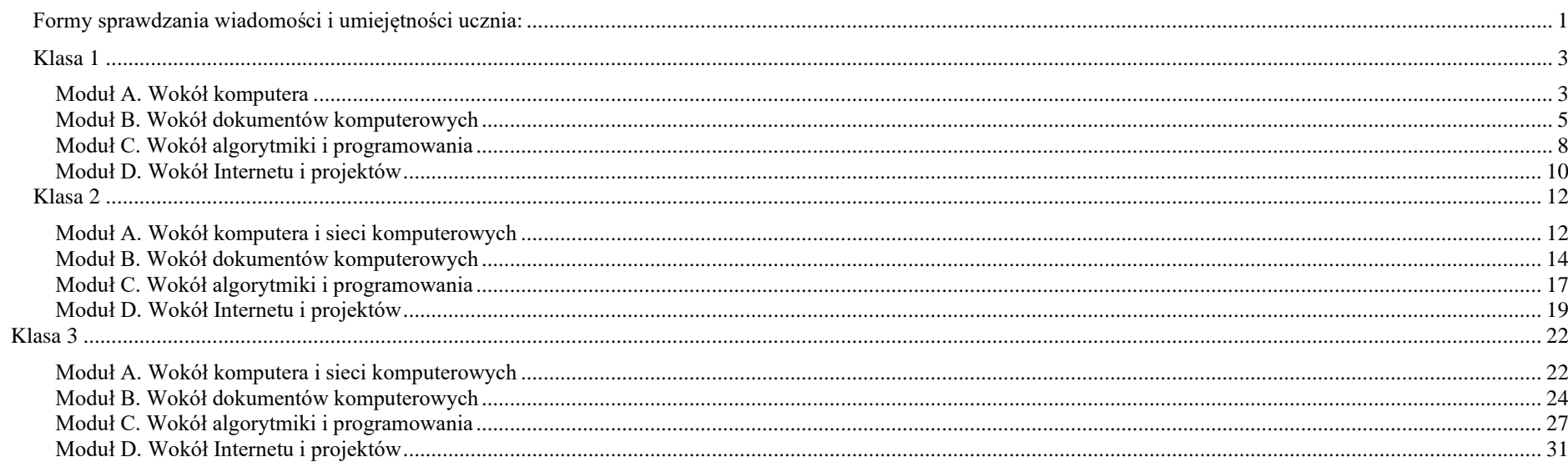

#### <span id="page-0-1"></span>Formy sprawdzania wiadomości i umiejętności ucznia:

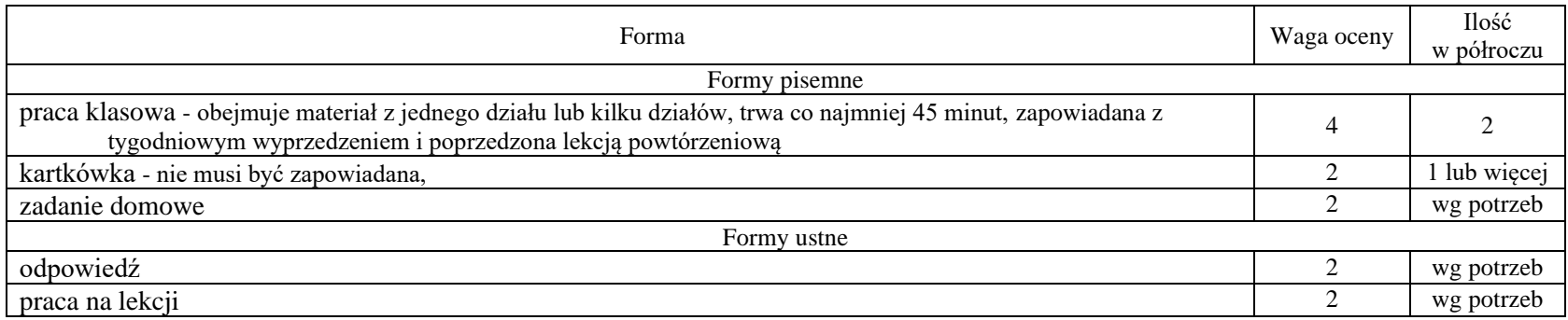

Nauczyciel innego przedmiotu może zgłosić pracę wykonaną z użyciem komputera przez ucznia. Ocena proponowana przez niego zostanie wpisana jako **Aktywność** z wagą 2.

**Sposób ustalania oceny -** przy ocenianiu prac klasowych i sprawdzianów obowiązuje następujący przelicznik procentowy punktów na oceny:

- 100% punktów celujący
- 90% 99% punktów bardzo dobry
- 75% 89% punktów dobry
- 60% 74% punktów dostateczny
- 40% 59% punktów dopuszczający
- 0%- 39% punktów niedostateczny

Ocena śródroczna (roczna) wystawiona jest jako średnia ważona.

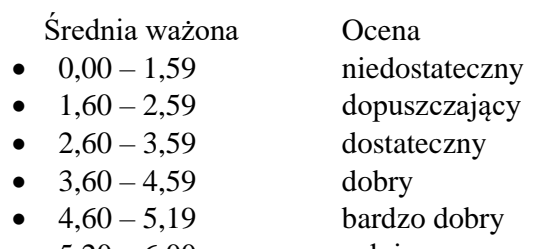

•  $5,20 - 6,00$  celujący

#### **Poprawie podlegają prace klasowe na warunkach opisanych w statucie .**

- 1. Uczeń, który nie pisał pracy klasowej w pierwszym terminie, ma obowiązek wykonać to zadanie w innym czasie, ale nie później niż 2 tygodnie od momentu powrotu do szkoły – po przesłaniu wiadomości elektronicznej do prowadzącego przedmiot..
- 2. Uczeń, który otrzymał ocenę niedostateczną z pracy klasowej lub sprawdzianu powinien poprawić ocenę w terminie nie dłuższym niż 2 tygodnie od otrzymania oceny – po przesłaniu wiadomości elektronicznej do prowadzącego przedmiot.

Przy ocenianiu poprawy stosuje się pełną skalę ocen.

#### **Oceny są udostępniane uczniom i rodzicom za pomocą dziennika elektronicznego.**

#### <span id="page-2-0"></span>**Klasa 1**

### <span id="page-2-1"></span>**Moduł A. Wokół komputera**

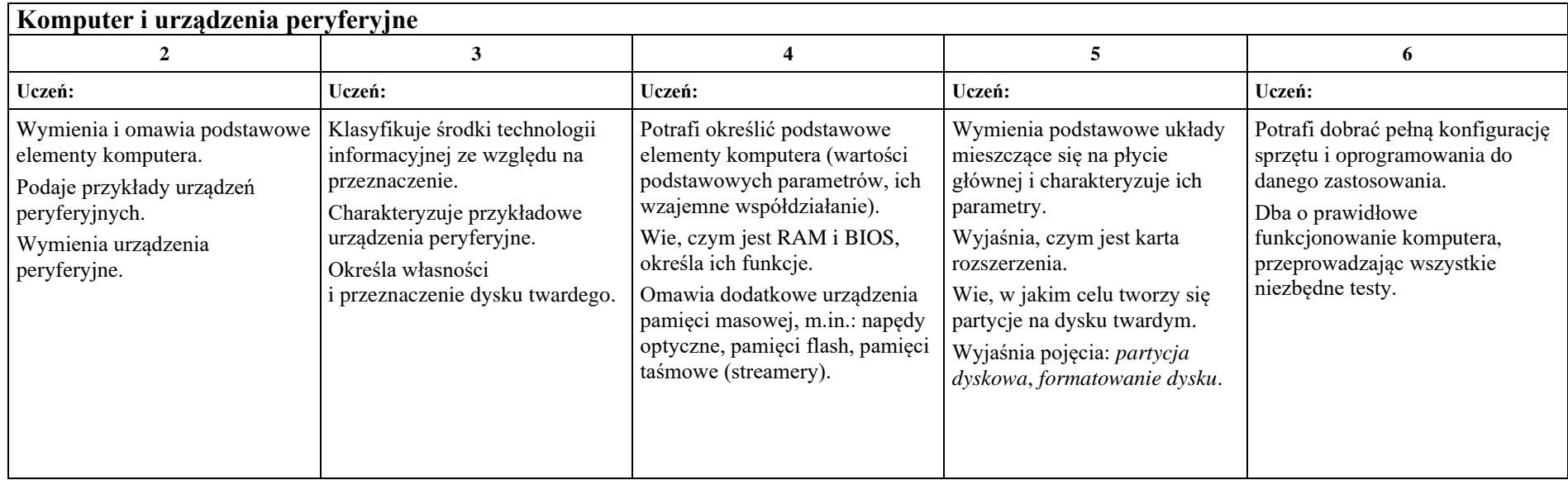

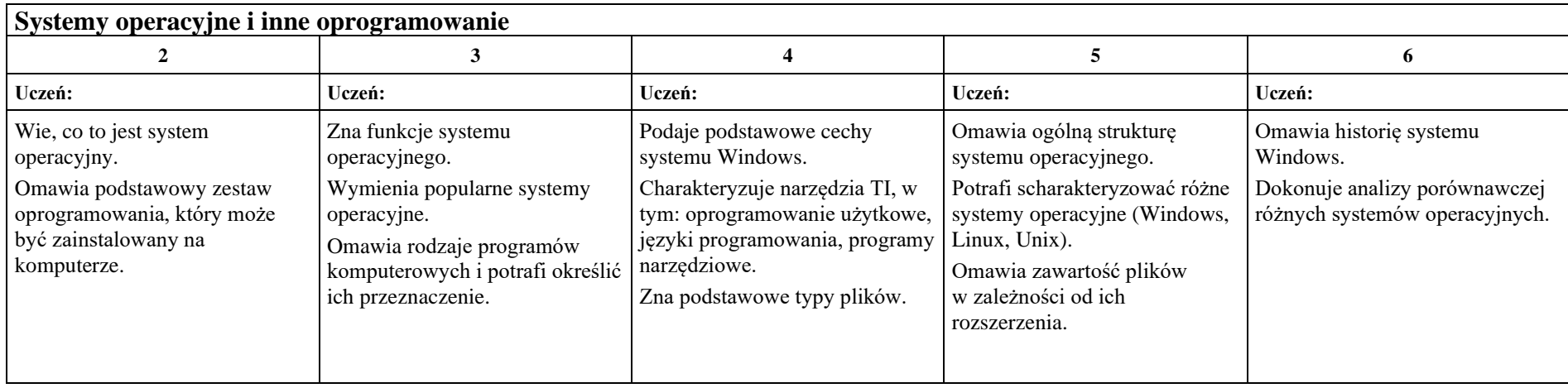

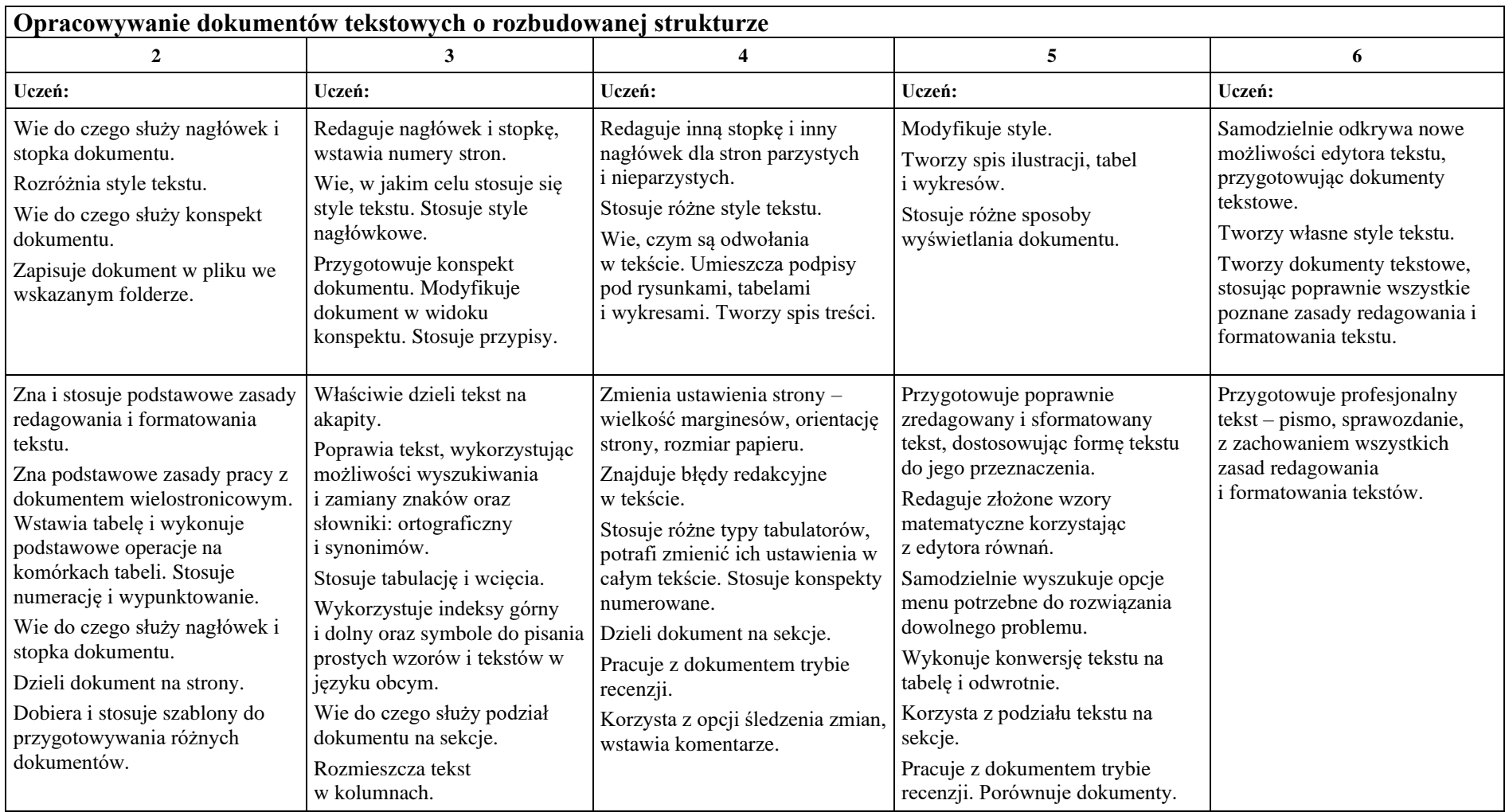

## <span id="page-4-0"></span>**Moduł B. Wokół dokumentów komputerowych**

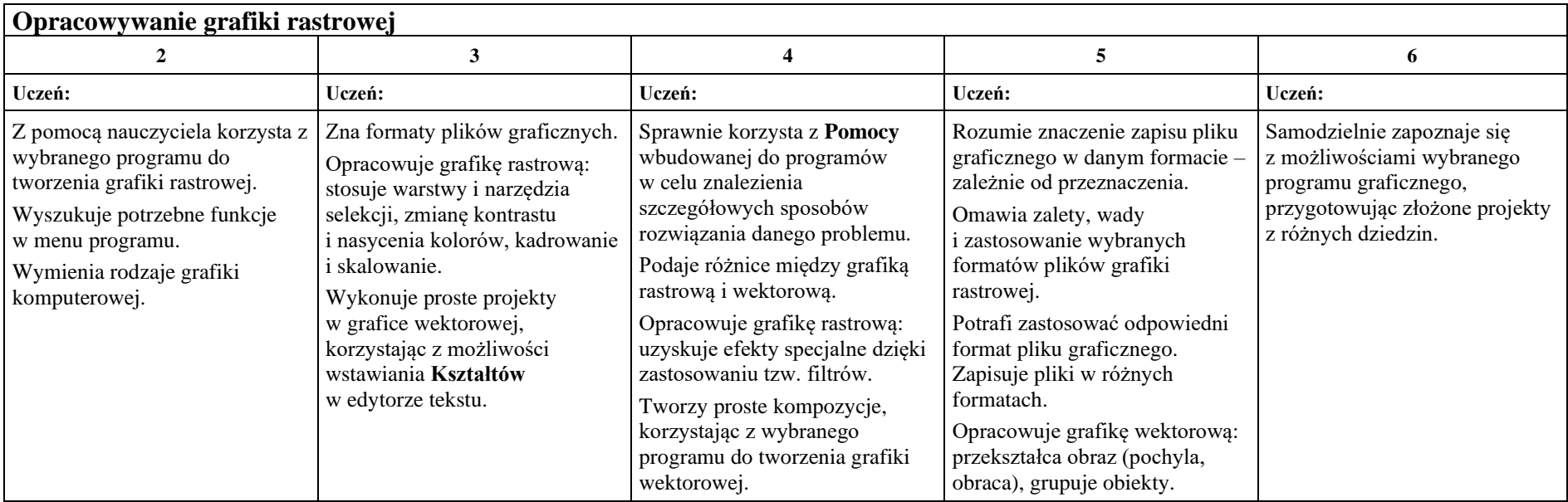

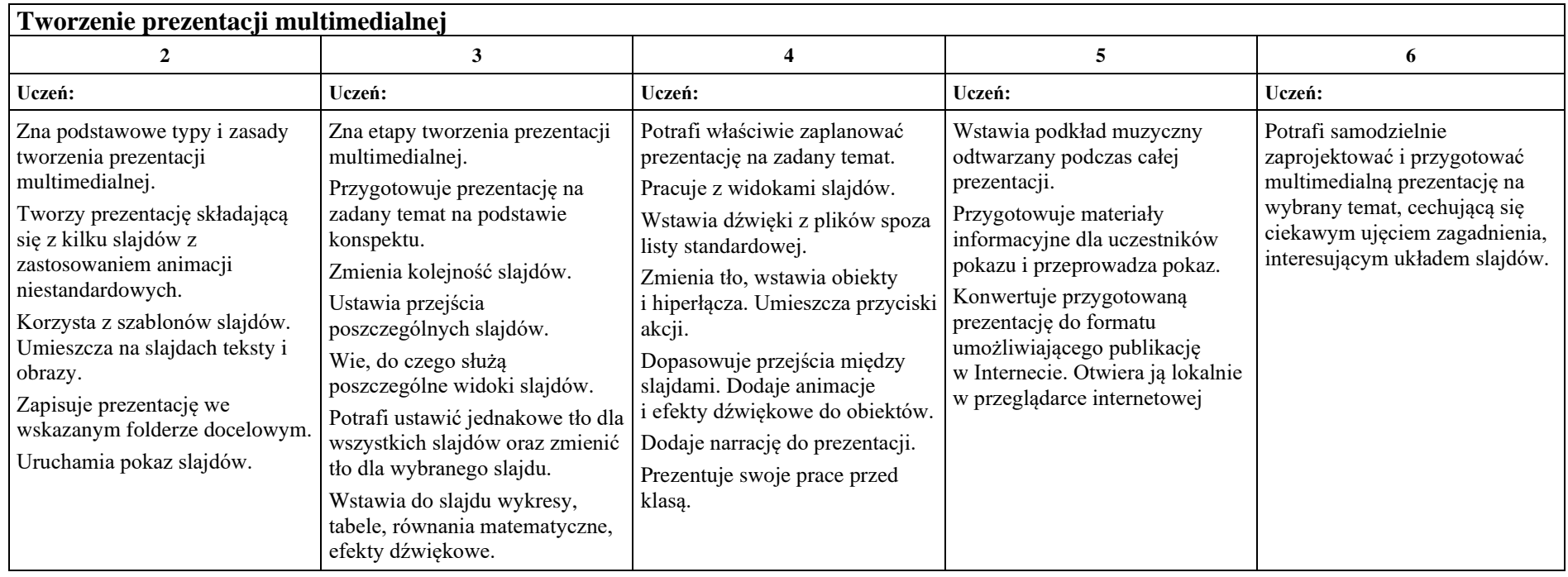

## <span id="page-7-0"></span>**Moduł C. Wokół algorytmiki i programowania**

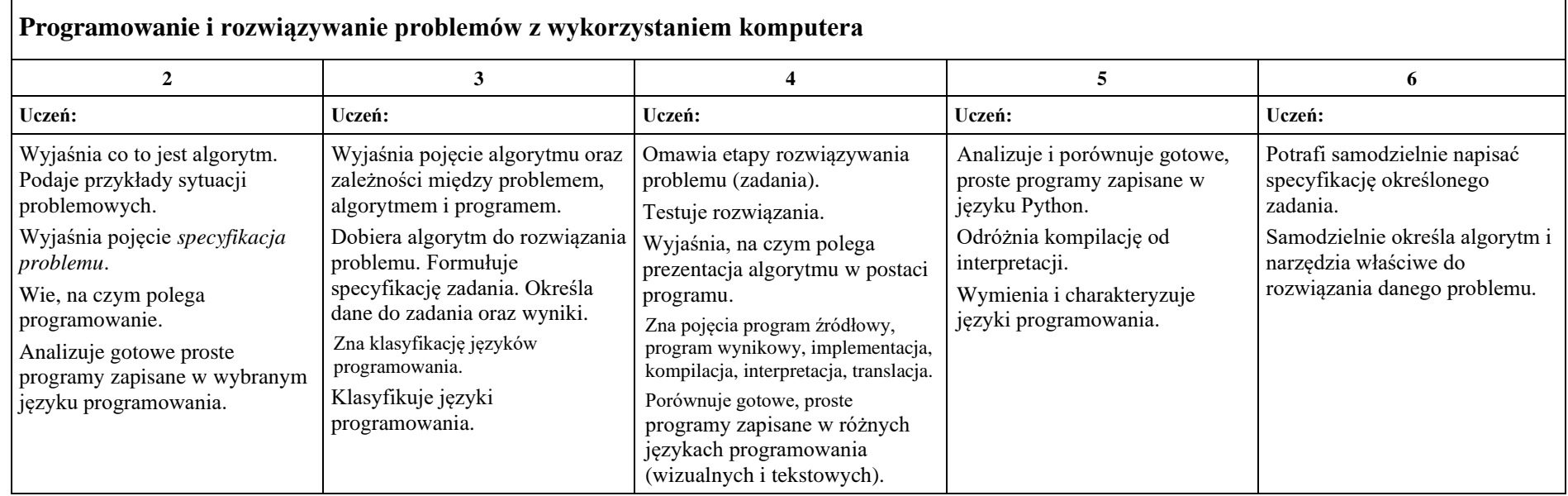

Ē

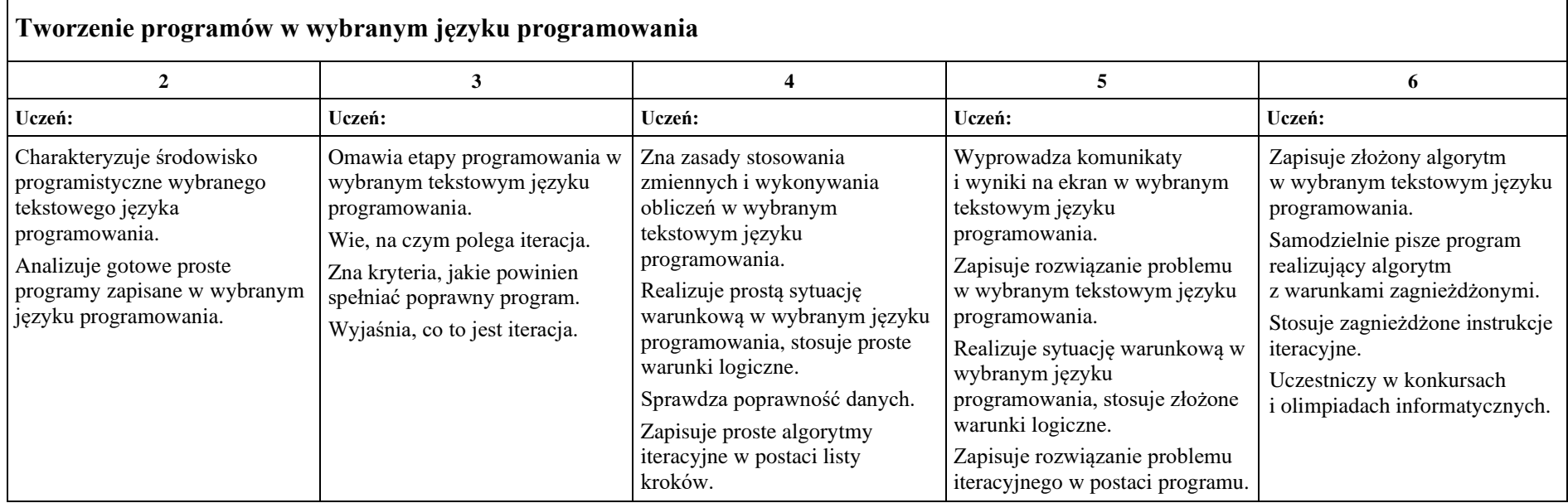

 $\blacksquare$ 

## <span id="page-9-0"></span>**Moduł D. Wokół Internetu i projektów**

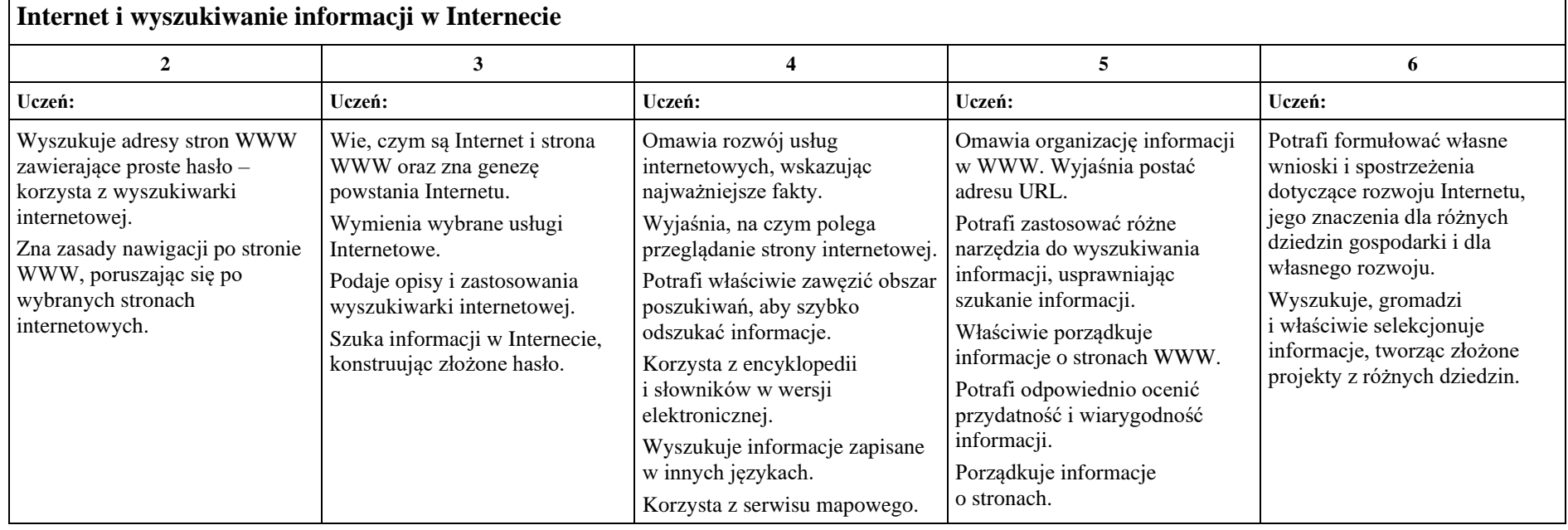

┑

Г

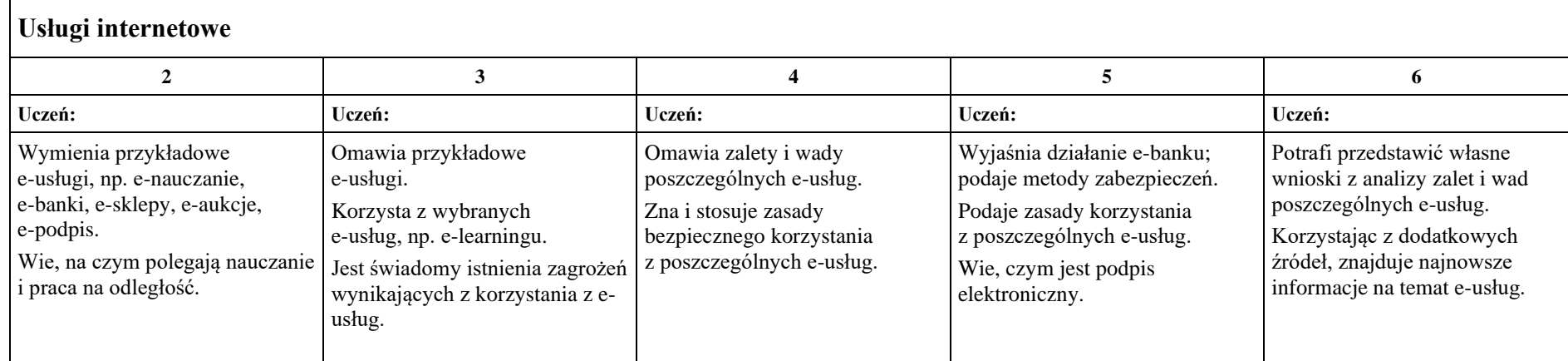

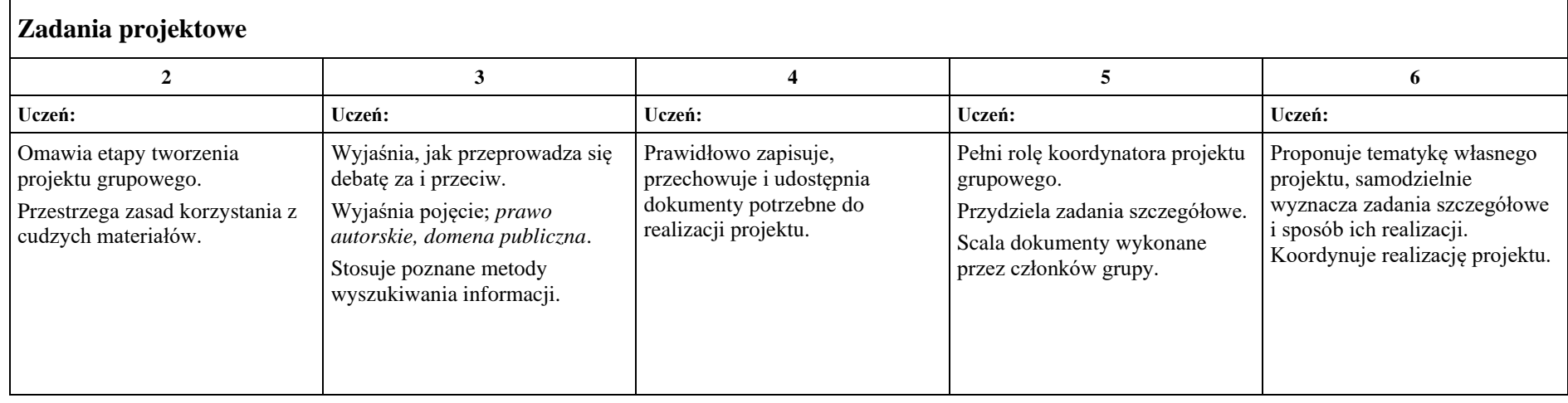

#### <span id="page-11-0"></span>**Klasa 2**

## <span id="page-11-1"></span>**Moduł A. Wokół komputera i sieci komputerowych**

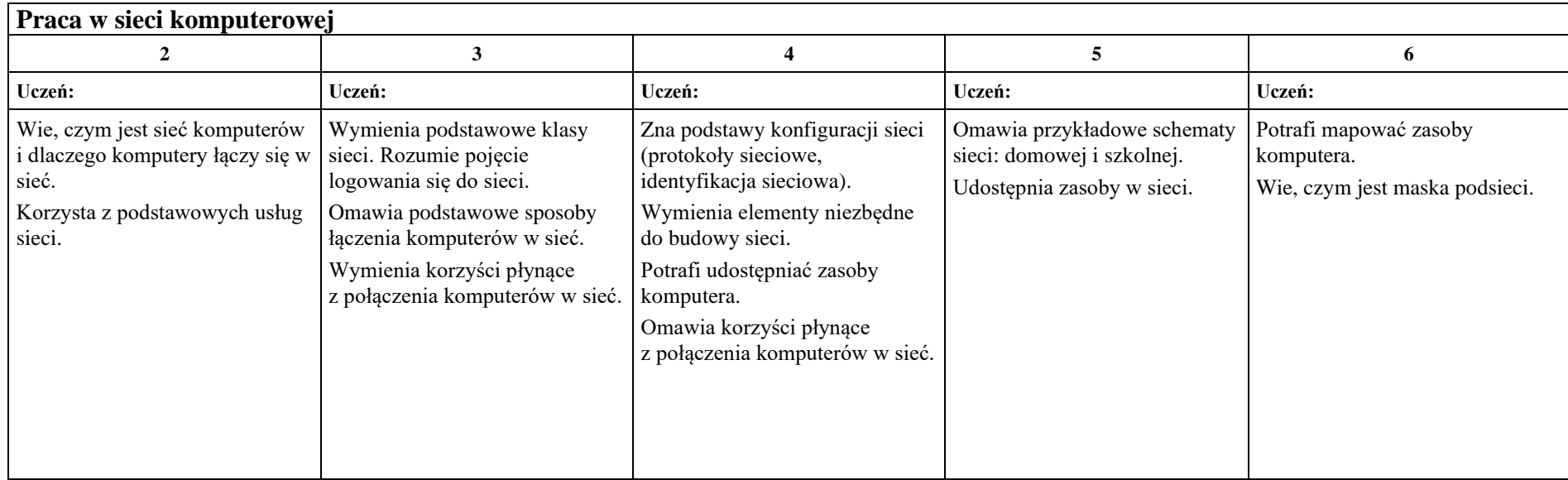

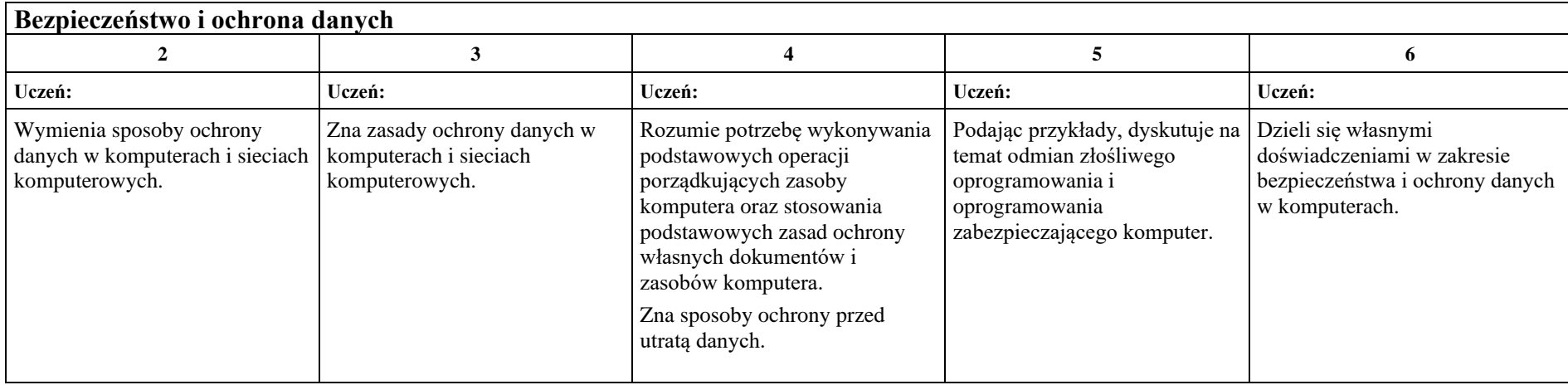

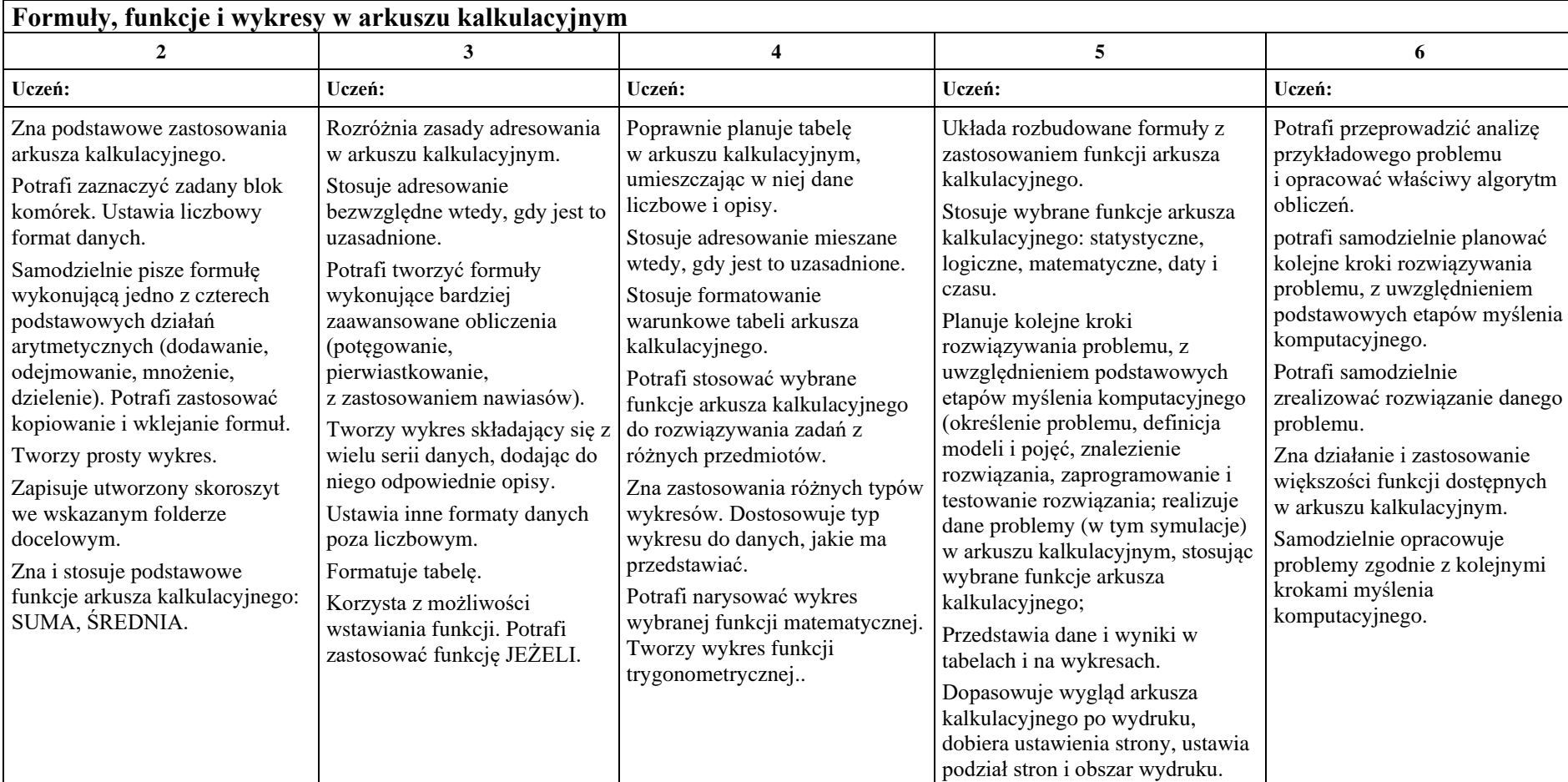

# <span id="page-13-0"></span>**Moduł B. Wokół dokumentów komputerowych**

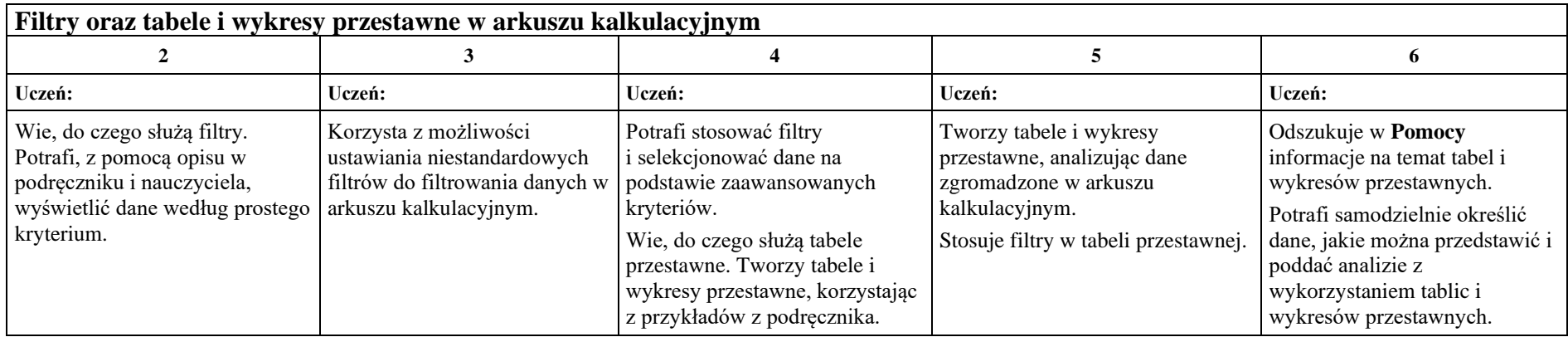

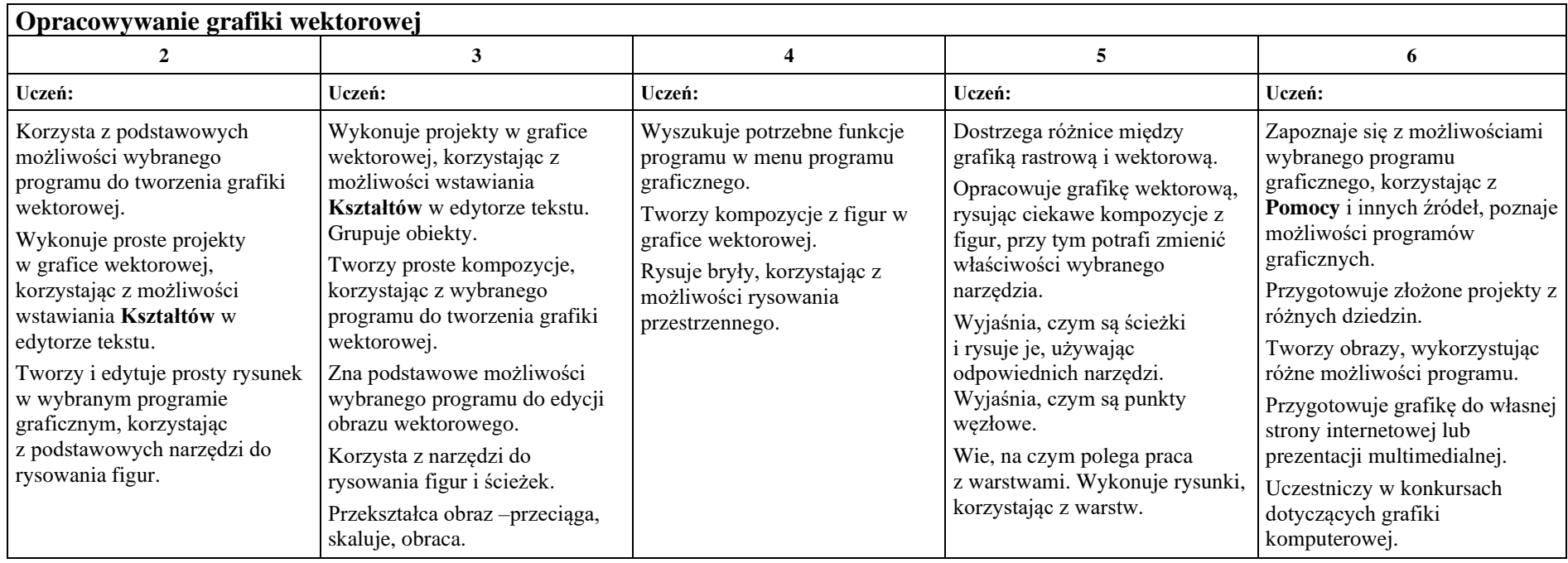

## <span id="page-16-0"></span>**Moduł C. Wokół algorytmiki i programowania**

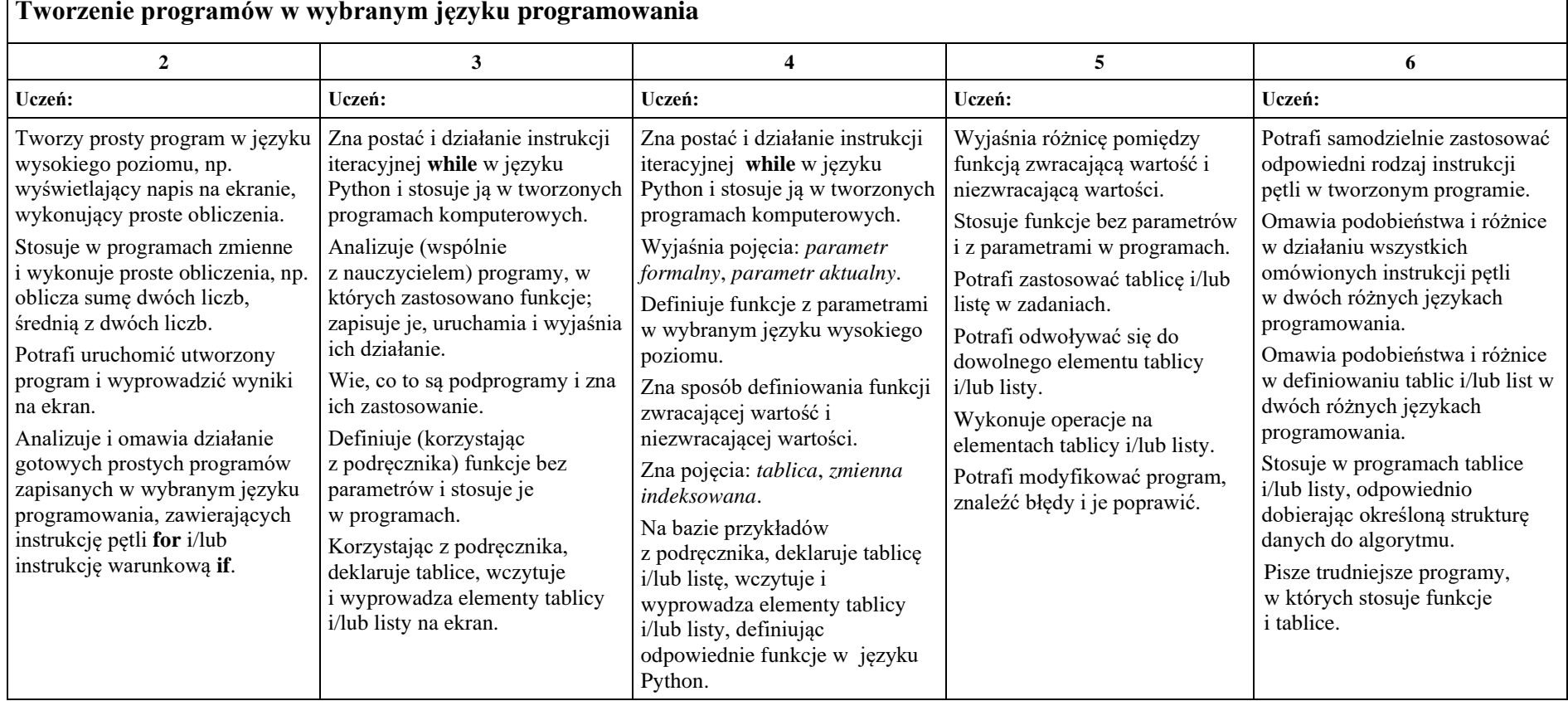

#### **Tworzenie programów w wybranym języku programowania**

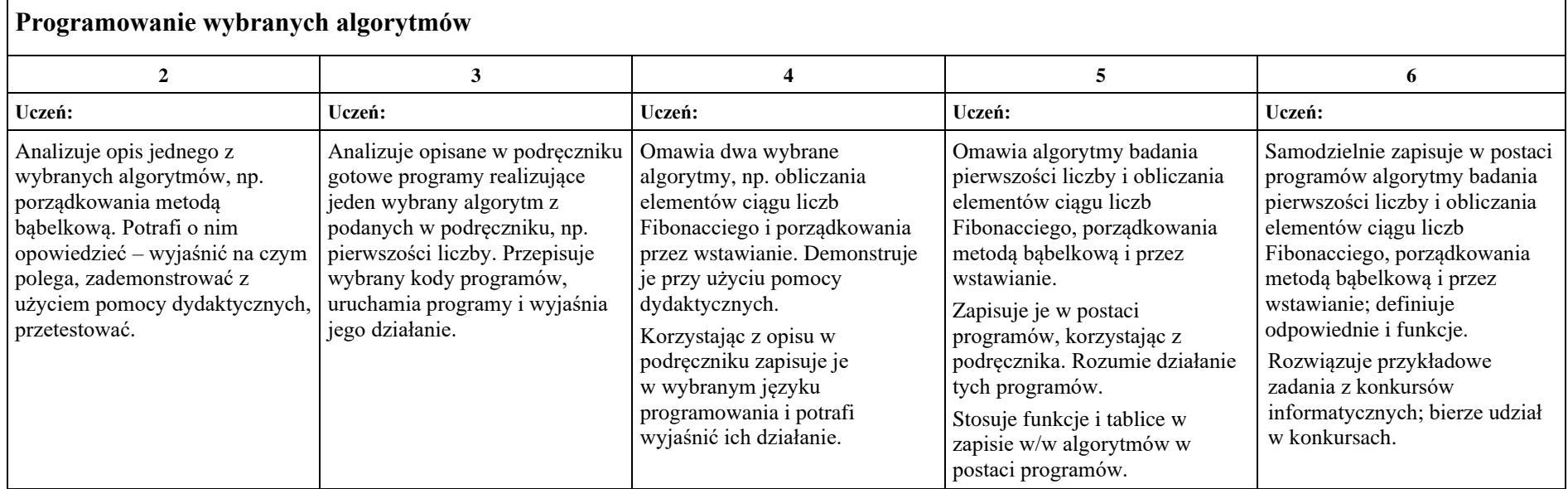

 $\mathsf{r}$ 

<span id="page-18-0"></span>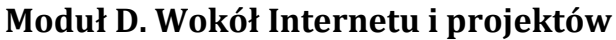

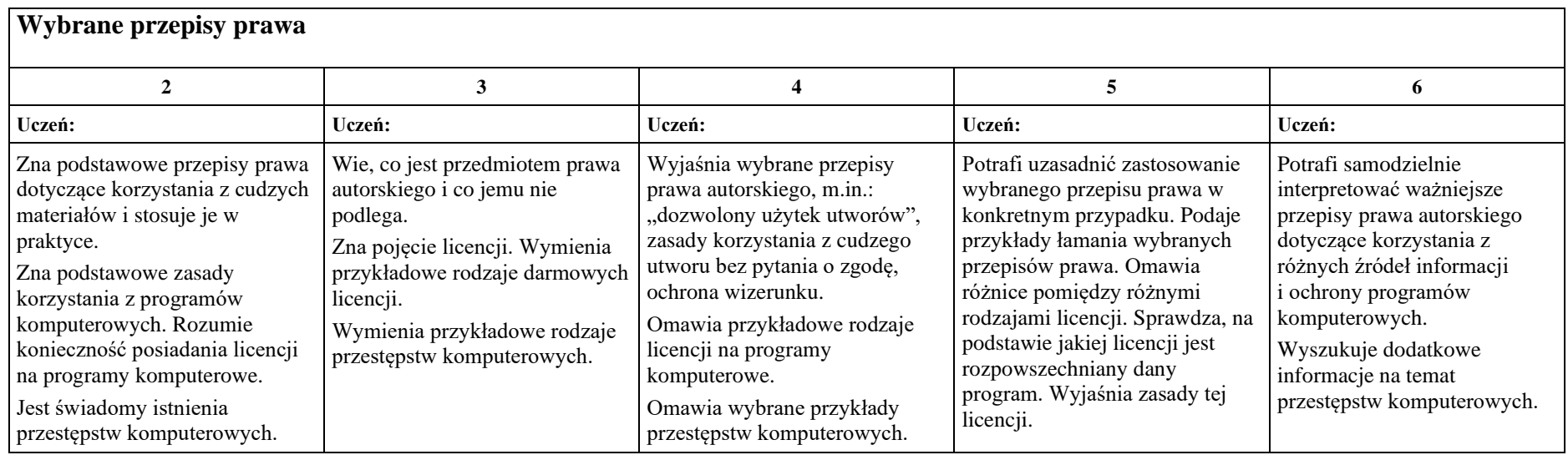

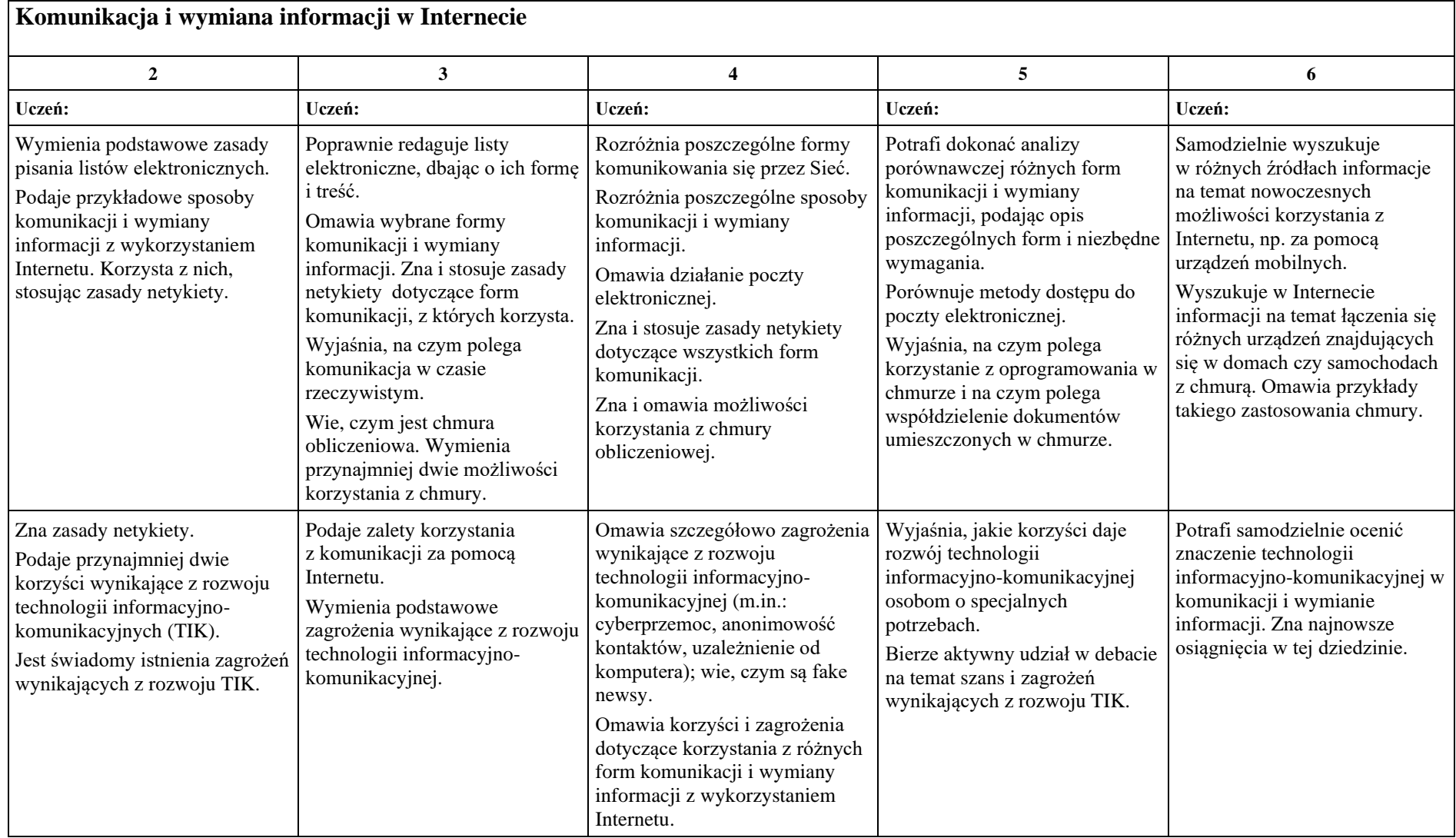

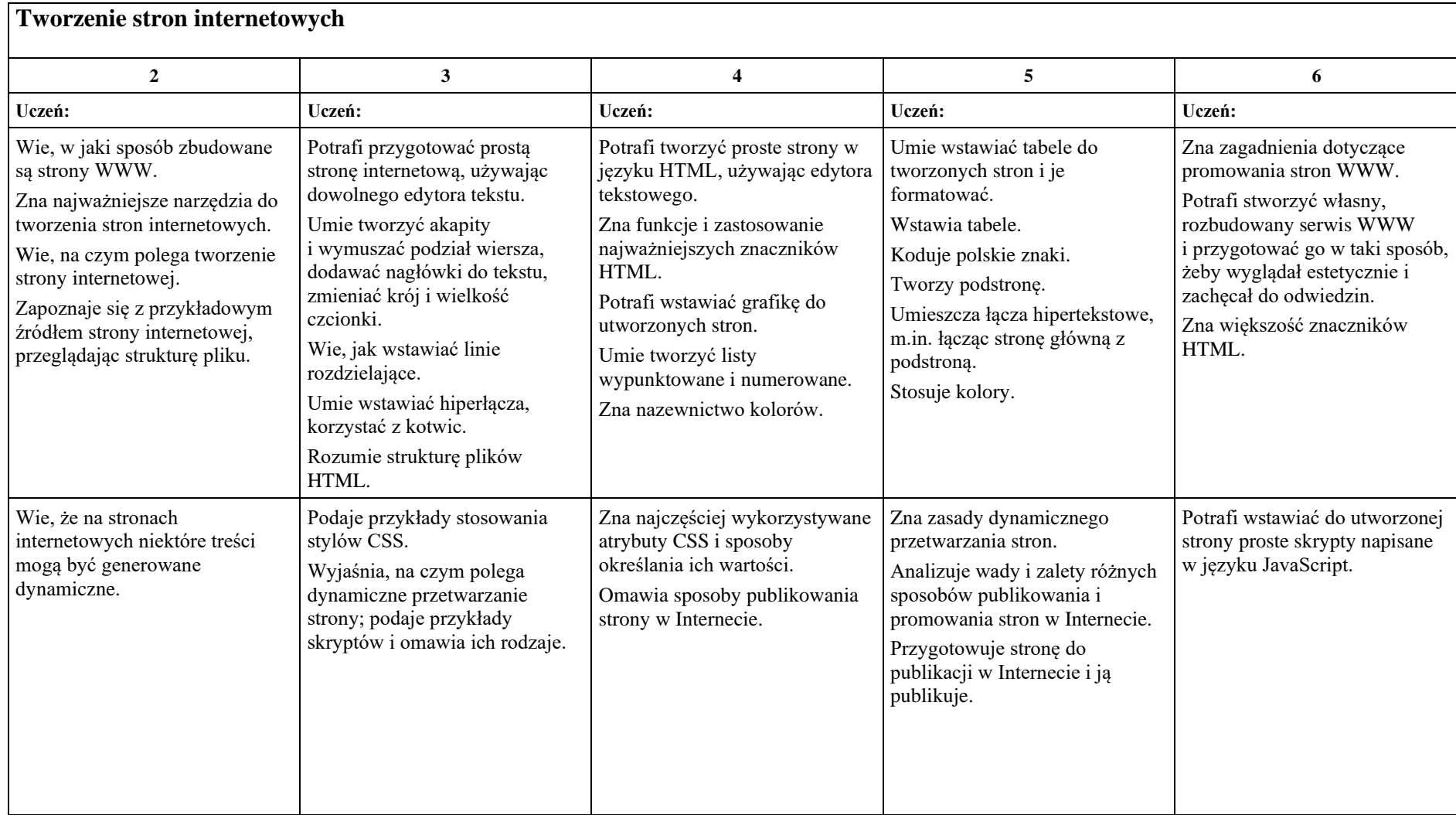

# <span id="page-21-0"></span>Klasa 3

#### <span id="page-21-1"></span>**Moduł A. Wokół komputera i sieci komputerowych**

#### **Temat A1. Reprezentacja danych w komputerze**

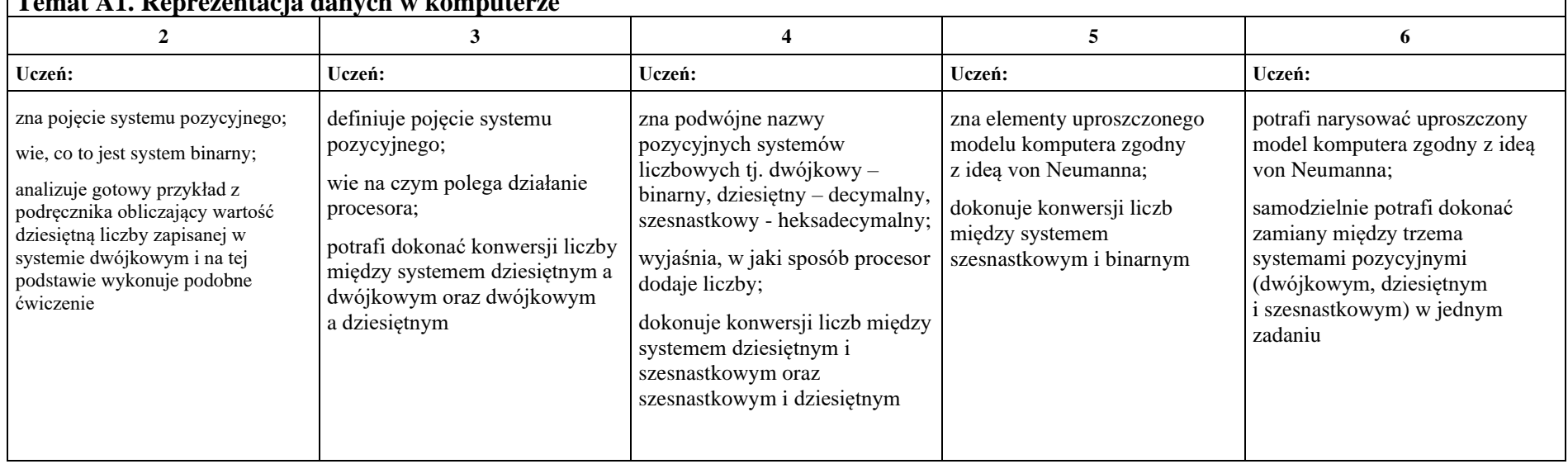

J

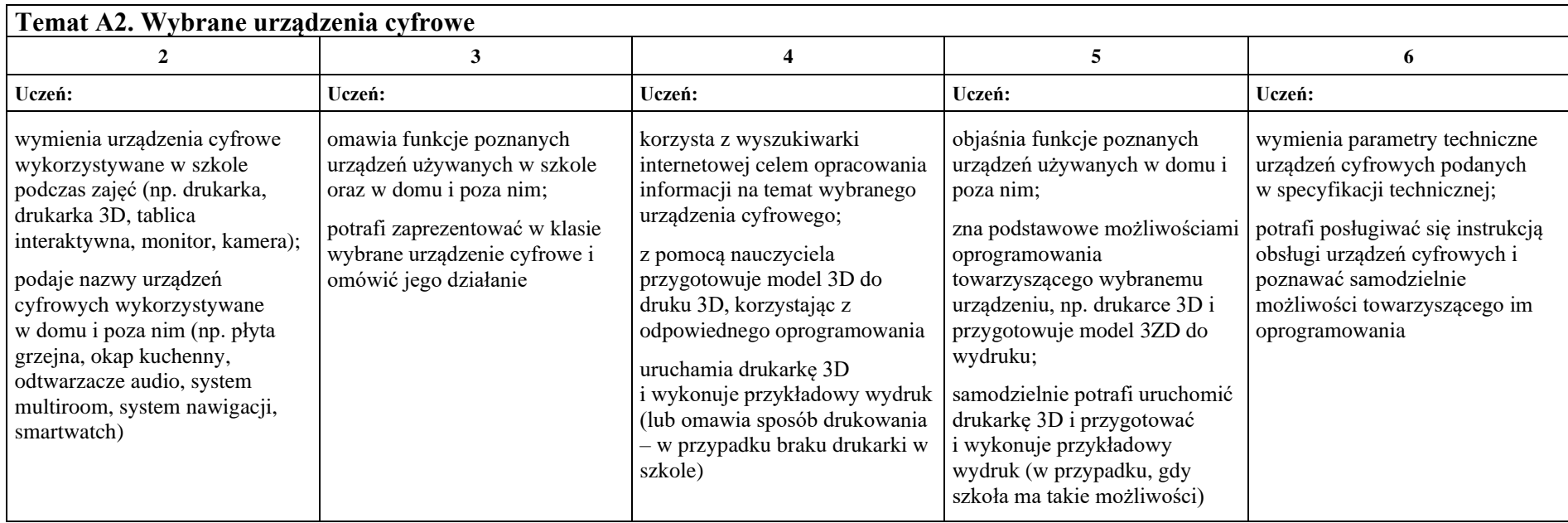

<span id="page-23-0"></span>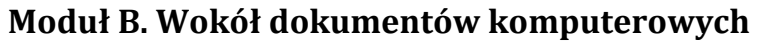

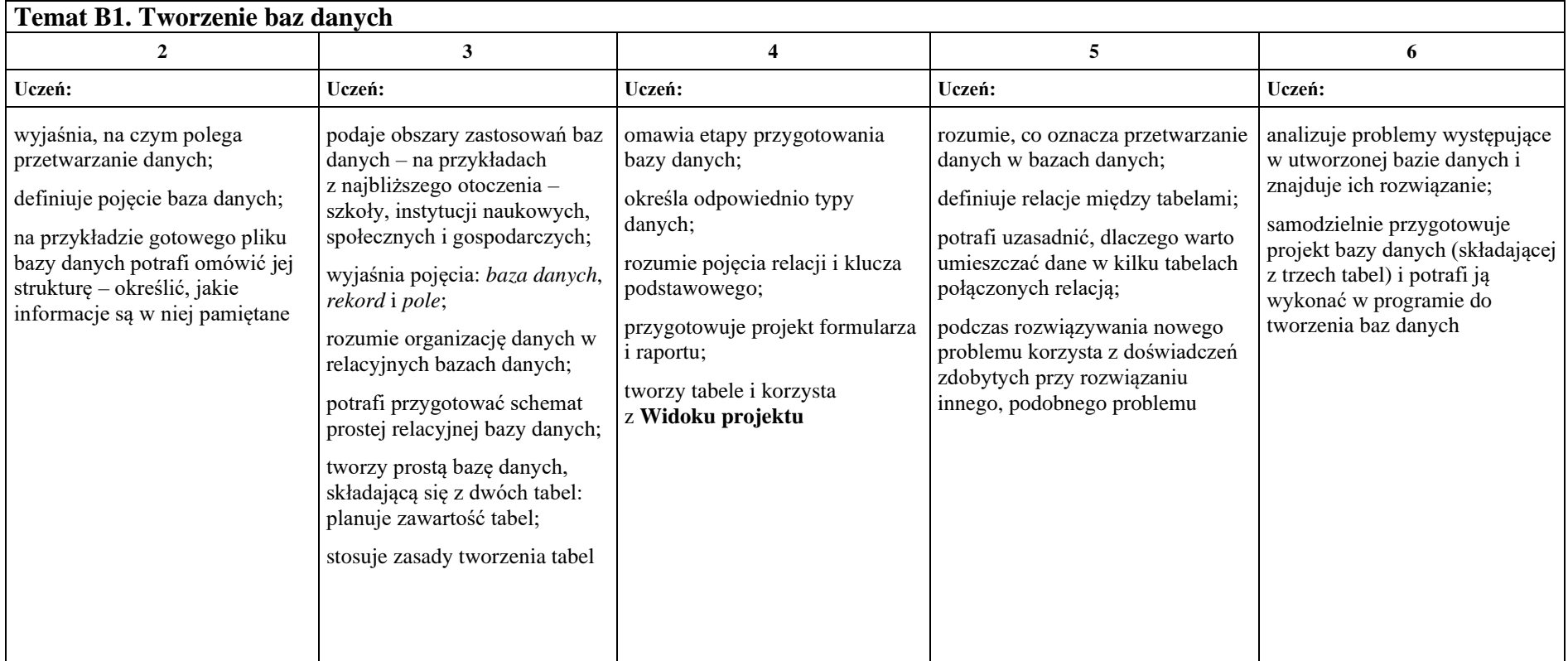

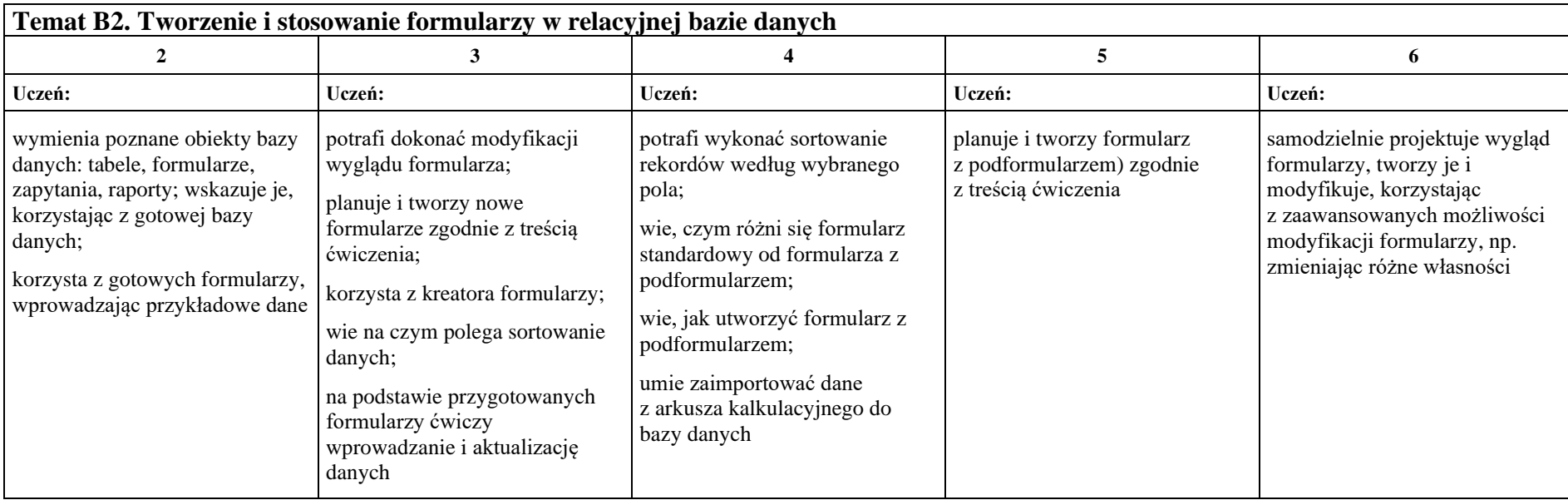

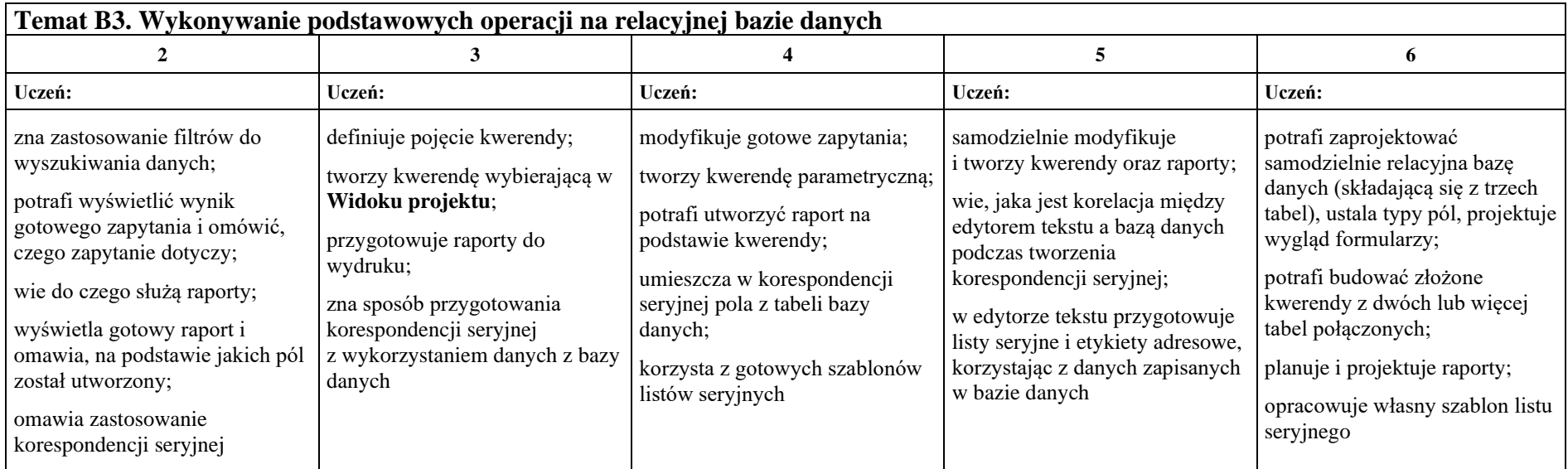

# <span id="page-26-0"></span>**Moduł C. Wokół algorytmiki i programowania**

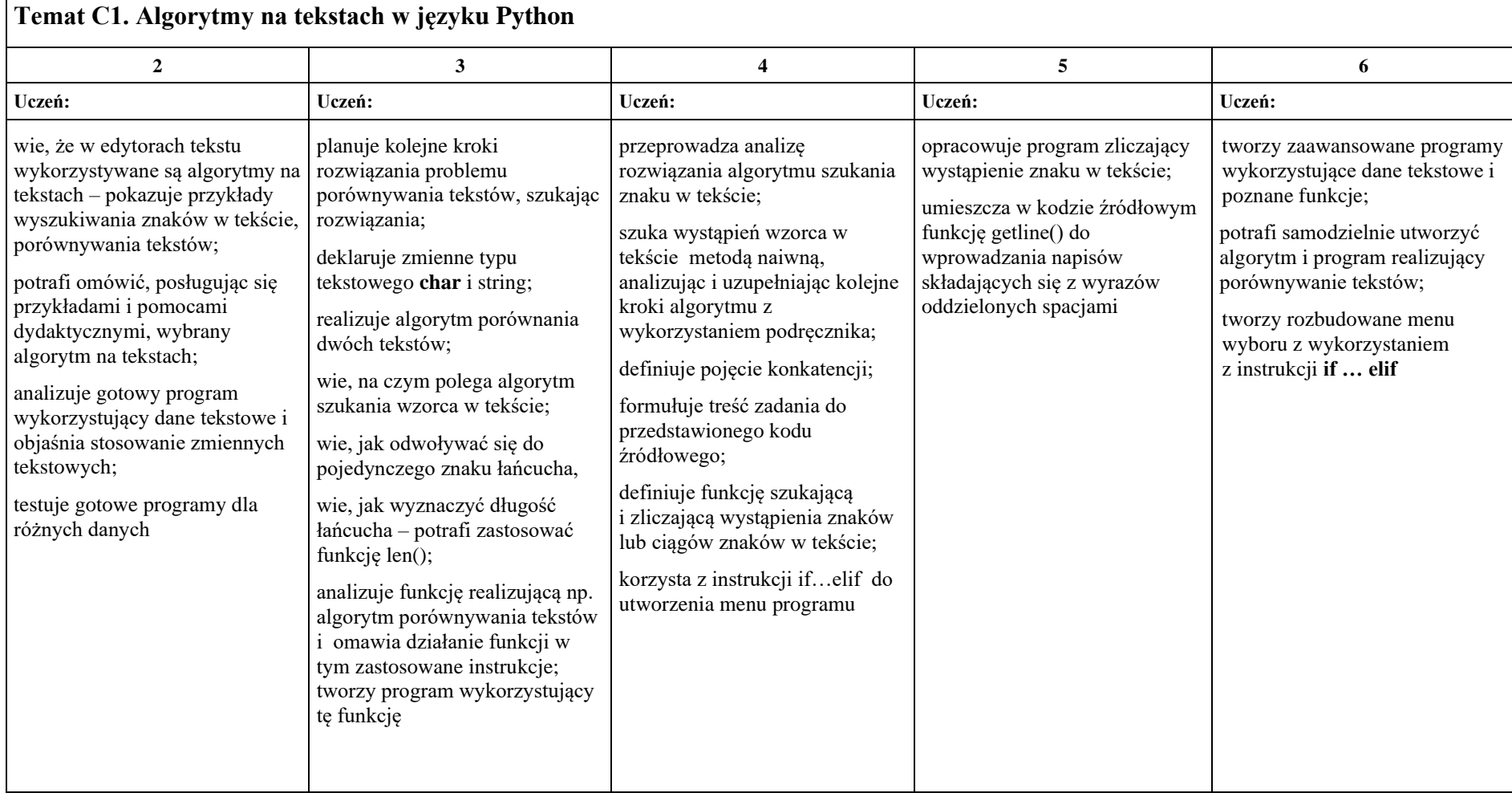

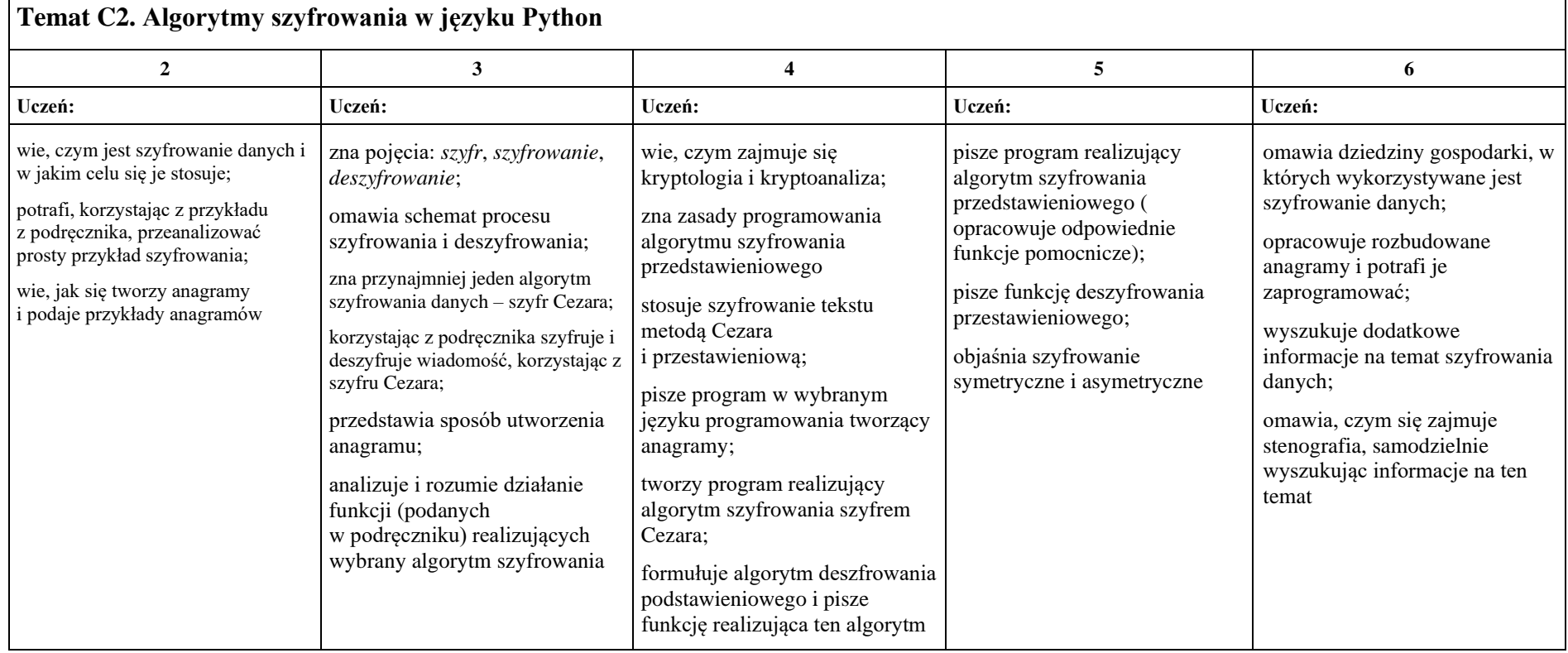

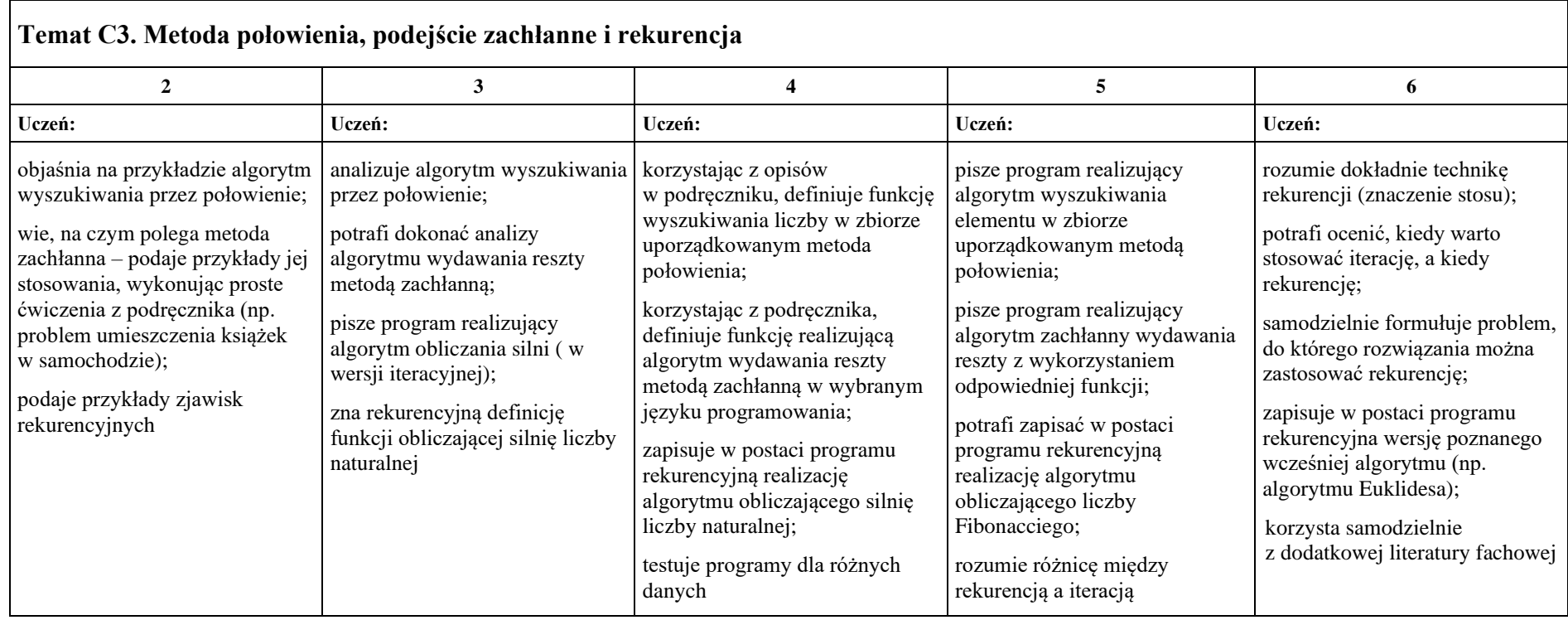

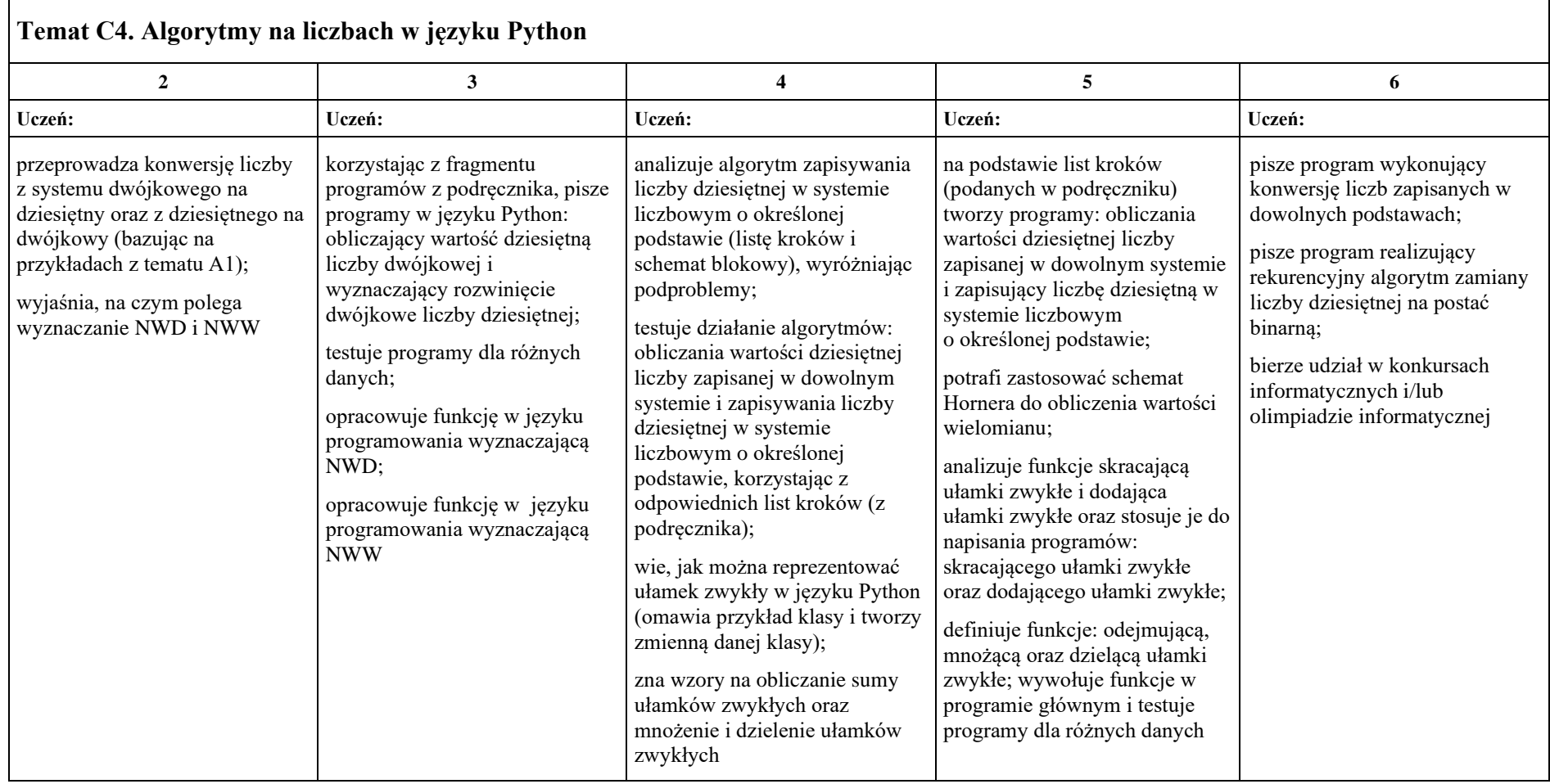

<span id="page-30-0"></span>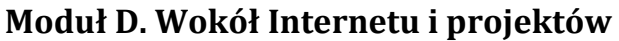

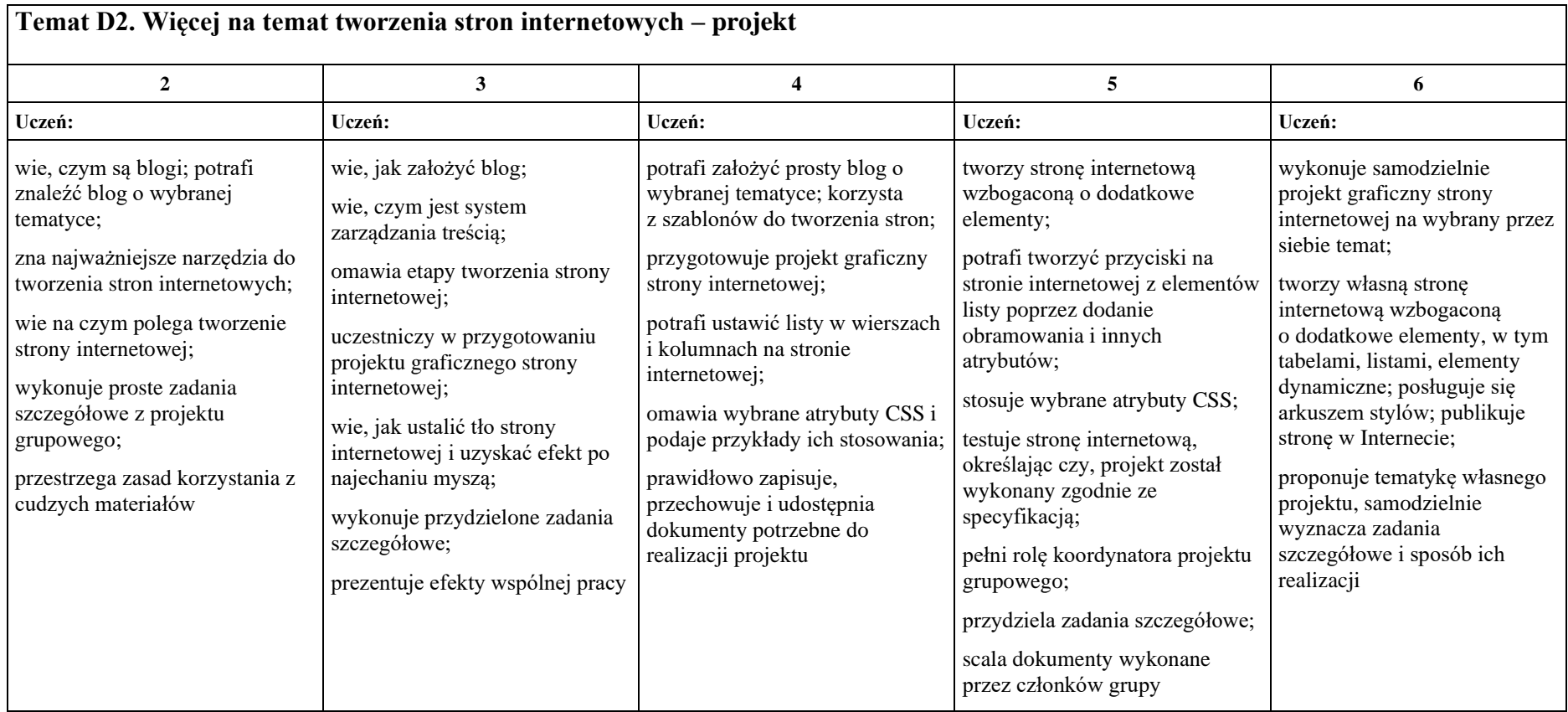